## TRASPASOS VARIOS

ATENCIÓN. EN CASO DE REALIZAR TRASPASOS DE OPERACIONES DE FORMA INDEPENDIENTE DEL CIERRE, DEBERÁ TENER EN CUENTA QUE OPERACIONES TRASPASADAS Y SOBRE LAS QUE SE TRABAJE EN EJERCICIO DESTINO, NO PODRÁN VOLVER A MODIFICARSE EN EL EJERCICIO ORIGEN.

POR ELLO, SE RECOMIENDA TRASPASAR DE FORMA INDIVIDUAL/LAS OPERACIONES SOBRE LAS QUE SE NECESITE TRABAJAR EN DESTINO (EJ. OBLIGACIONES RECONOCIDAS SOBRE LAS QUE SE NECESITE REALIZAR UN PAGO EN EL EJERCICIO SIGUIENTE).

El procedimiento para la realización del cierre se encuentra debidamente detallado en el Manual Sicalwin del que disponen todas las entidades, en concreto, a partir de la página 35 del manual de "Operaciones de cierre y fin de ejercicio", no obstante, a continuación se indican unos pasos básicos:

Administración del sistema/Procesos específicos. Desde esta pantalla se pueden ir haciendo los traspasos que sean necesarios.

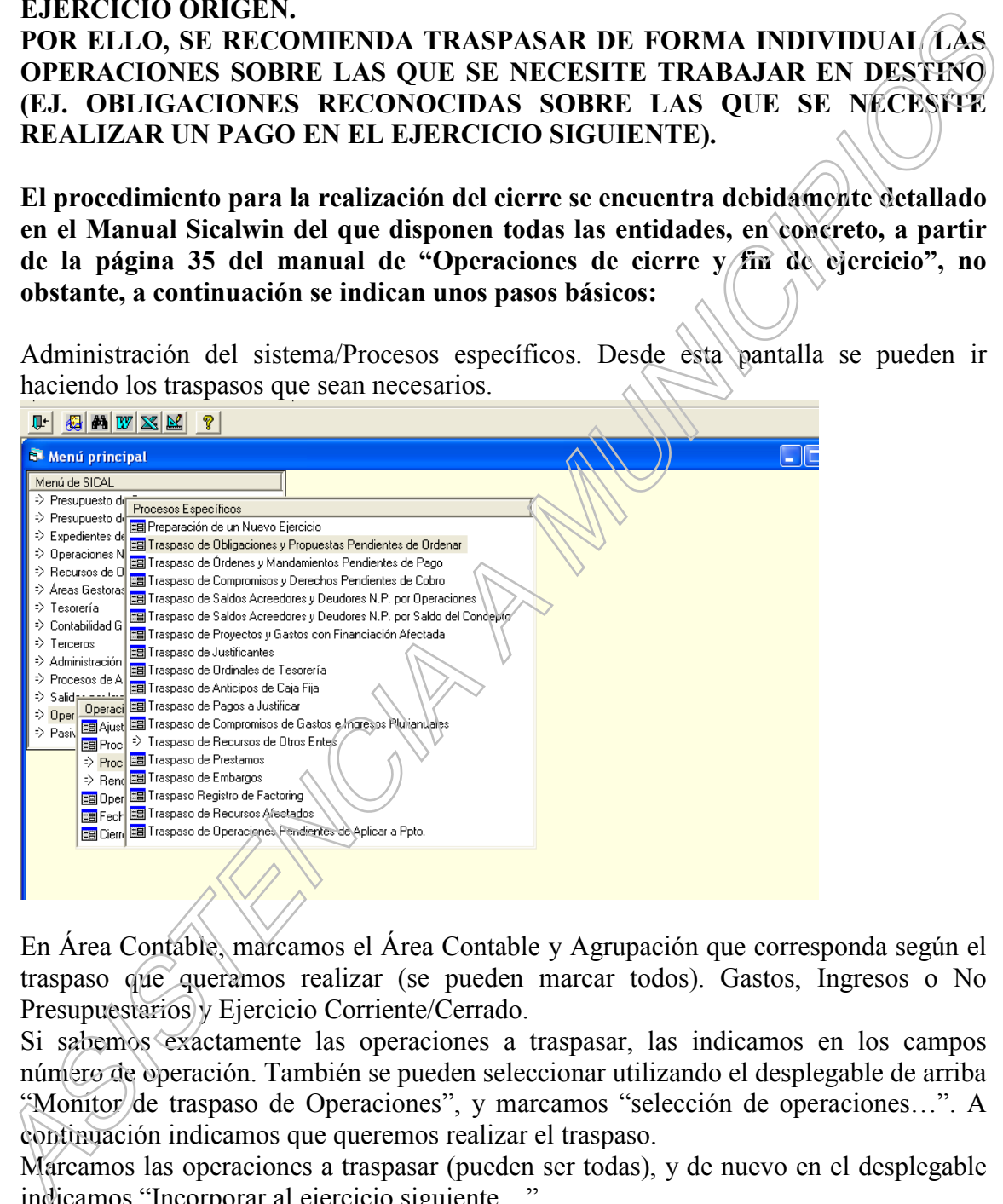

En Área Contable, marcamos el Área Contable y Agrupación que corresponda según el traspaso que queramos realizar (se pueden marcar todos). Gastos, Ingresos o No Presupuestarios y Ejercicio Corriente/Cerrado.

Si sabemos exactamente las operaciones a traspasar, las indicamos en los campos número de operación. También se pueden seleccionar utilizando el desplegable de arriba "Monitor de traspaso de Operaciones", y marcamos "selección de operaciones…". A continuación indicamos que queremos realizar el traspaso.

Marcamos las operaciones a traspasar (pueden ser todas), y de nuevo en el desplegable indicamos "Incorporar al ejercicio siguiente…"

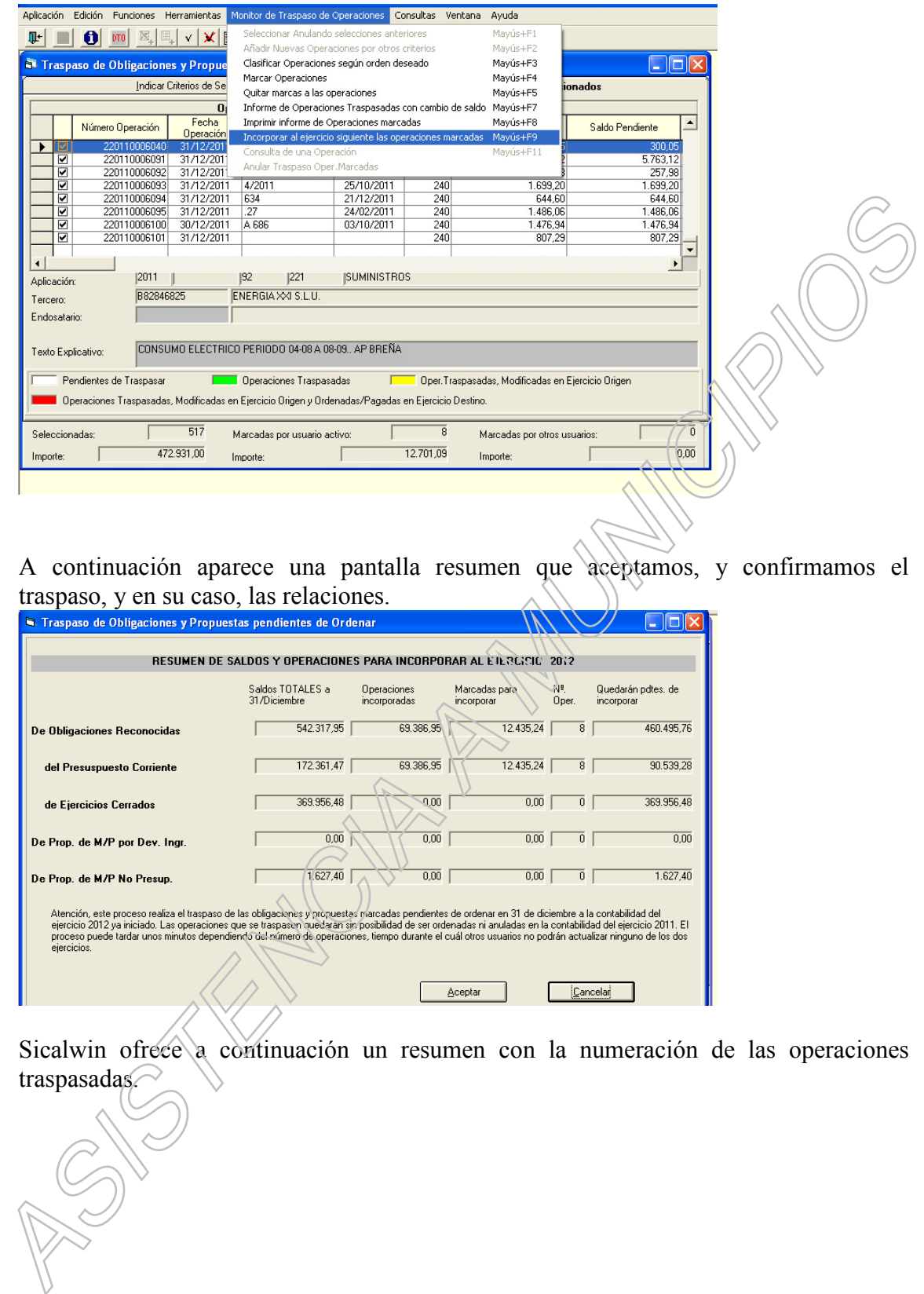

A continuación aparece una pantalla resumen que aceptamos, y confirmamos el traspaso, y en su caso, las relaciones.

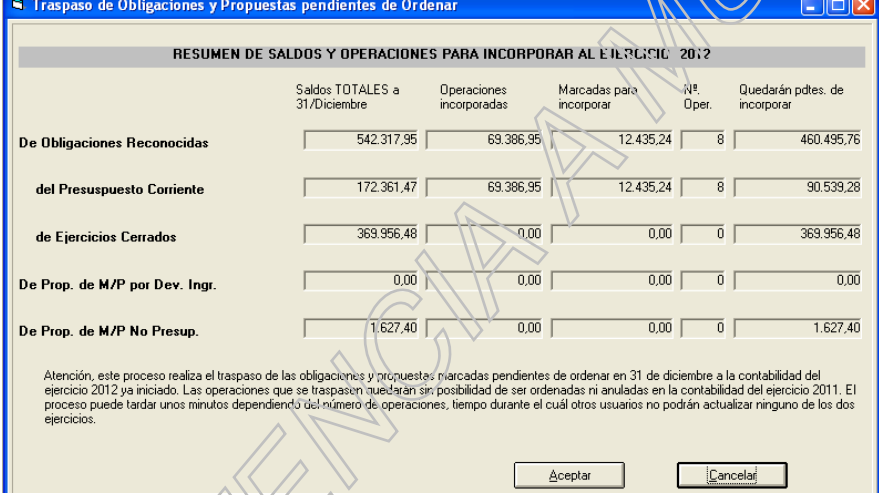

Sicalwin ofrece a continuación un resumen con la numeración de las operaciones traspasadas.

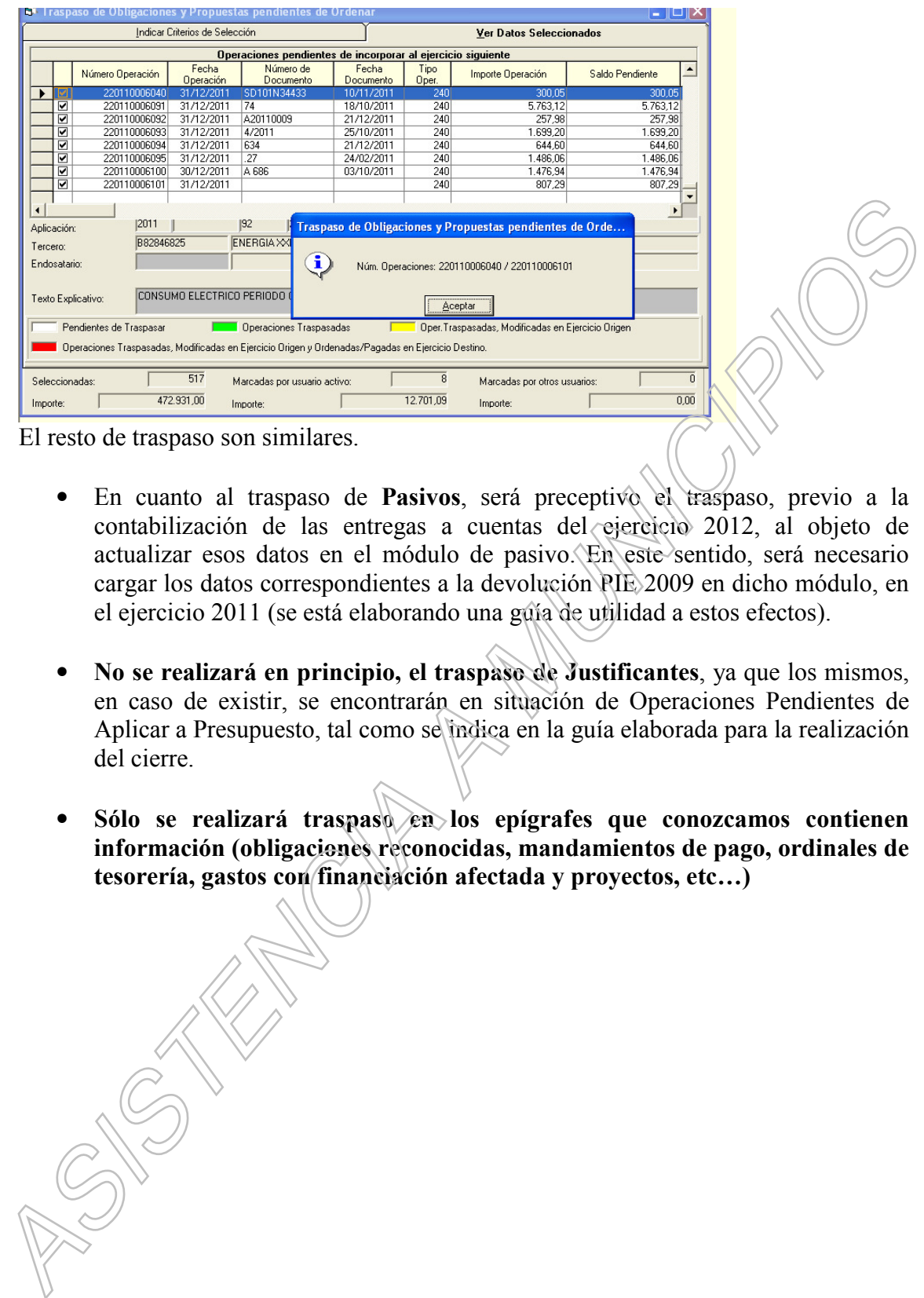

El resto de traspaso son similares.

- En cuanto al traspaso de Pasivos, será preceptivo el traspaso, previo a la contabilización de las entregas a cuentas del ejercicio 2012, al objeto de actualizar esos datos en el módulo de pasivo. En este sentido, será necesario cargar los datos correspondientes a la devolución PIE 2009 en dicho módulo, en el ejercicio 2011 (se está elaborando una guía de utilidad a estos efectos).
- No se realizará en principio, el traspaso de Justificantes, ya que los mismos, en caso de existir, se encontrarán en situación de Operaciones Pendientes de Aplicar a Presupuesto, tal como se indica en la guía elaborada para la realización del cierre.
- Sólo se realizará traspaso en los epígrafes que conozcamos contienen información (obligaciones reconocidas, mandamientos de pago, ordinales de tesorería, gastos con financiación afectada y proyectos, etc…)